SAP ABAP table T77PR V H {PA-PD: Profile - Assign Views to Headers}

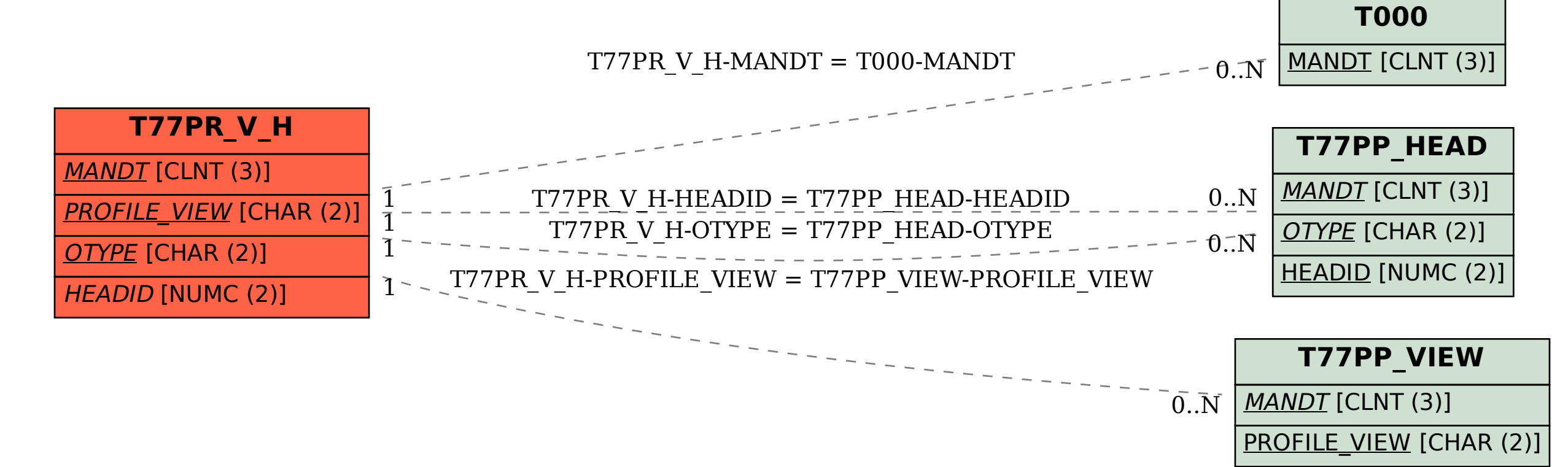